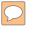

### DEFENSE LOGISTICS AGENCY AMERICA'S COMBAT LOGISTICS SUPPORT AGENCY

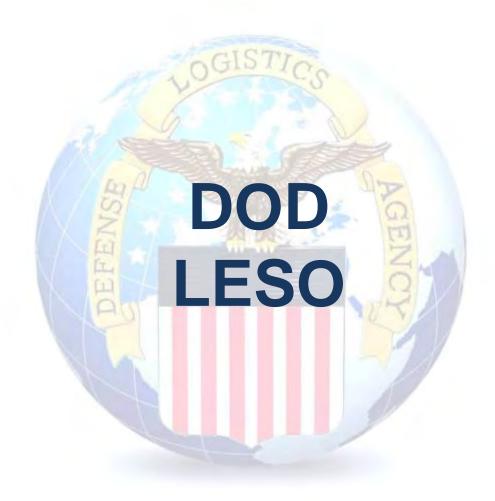

WARFIGHTER SUPPORT ENHANCEMENT

STEWARDSHIP EXCELLENCE

WORKFORCE DEVELOPMENT

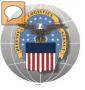

## USING THE RTD WEB SITE

THIS POWERPOINT PRESENTATION IS TAILORED TO THE DOD LESO CUSTOMERS

- BUSINESS RULES
- SCREENING CYCLES
- REGISTRATION REQUIREMENTS
- CUSTOMER RESTRICTIONS
- ➢ HOW TO SCREEN FOR EXCESS OR SURPLUS
- > HOW TO SUBMIT AN ORDER
- HOW TO PICK UP PROPERTY
- > HOW TO CANCEL OR MODIFY AN ORDER

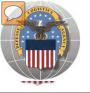

## **STANDARD BUSINESS RULES**

RTD customers fall into the following categories:

The first two fall under Reutilization:

- Hard 'R' = DOD: US Air Force, US Army, US Marine Corps, US Navy, US Coast Guard, US Guard/Reserves, DLA, other DOD activities such as Defense Mapping, DCIS, etc.
- 2. Soft 'R' = DOD Special Programs: Civil Air Patrol, Computers for Learning, DoD Contractors, DOD Firefighters, Law Enforcement Support Office (LESO), MARS, HAP, MWRA, Senior ROTC, VA Industries, DOD Museums, and Foreign Military Sales
- **3. Transfer** = Federal Civil Agencies (fall under GSA's control)
- **4. Donation** = State Agencies for Surplus Property (fall under GSA's control

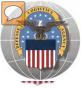

### **SCREENING CYCLES**

When requesting a property search or viewing the search results you will see the following codes which reflect screening time periods and the flow of property through the DLA Disposition Services inventory:

|               | CONUS Sites             |                                                                                                    |
|---------------|-------------------------|----------------------------------------------------------------------------------------------------|
|               | DOD                     | Items are placed in a one week Accumulation (Receipt at DLA Disposition Services sites)                                                                                                    |
|               | DOD                     | Items roll to DoD Customer Screening - 14 Days                                                                                                    |
|               | GSA                     | Items roll to General Service Administration (FEDS) - 21 days for Federal Civil Agencies and<br>Donees. DLA Disposition Services sites will honor DoD Not Mission Capable Supply Request,<br>Priority 02 - 03 requests; for all other requests the DoD customer must contact GSA and order<br>the items through GSA's FEDS. |
|               | GSA Donation Allocation | 5 Days                                                                                                    |
|               | RTD 2                   | 2 days any customer may submit requisitions                                                                                                    |
|               | DOD EXP                 | 5 to 7 days from day one for DOD and DOD Special Programs                                                                                                    |
|               | FCA/DON EXP             | 12 days following DOD Expedited Screening. This period is for Hard 'R', Federal Civil Agencies, and Donation Customers                                                                                                    |
|               | OCONUS Sites            |                                                                                                    |
|               | FEPP/FEPD               | Applies to overseas DLA Disposition Services sites not under the Xcess Xpress Rules.                                                                                                    |
|               |                         | Accumulation - One- Four weeks                                                                                                    |
|               | FEPP                    | DoD and Federal Screening simultaneously - 21 Days                                                                                                    |
|               | FEPD                    | Donation Screening - 21 Days                                                                                                    |
|               |                         | Final removal for Donees - 7 Days                                                                                                    |
| $\rightarrow$ | RTD2                    | Blue Light Period - 3 days (open to all R/T/D customers)                                                                                                    |
|               | DOD EXP                 | 5 to 7 days from day one for DOD and DOD Special Programs                                                                                                    |
|               | FCA/DON EXP             | 12 days following DOD Expedited Screening. This period is for Hard 'R', Federal Civil Agencies, and Donation Customers                                                                                                    |

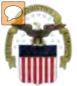

## **Accessing RTD Web Application**

DLA Disposition Services is soon to be deploying a new screening system under the Reutilization Business Integration (RBI) initiative. RBI is a major step in integrating DLA Disposition Services processes and inventory accountability systems into existing DLA warehousing and financial systems. Customers will see many screening and requisitioning enhancements in the new RTD Web page.

Before using the new RTD Web, customers must complete steps 1 & 2 below. Step 3 cannot be completed until implementation.

The following charts will walk customers through the AMPS process, and provide advanced information on the new RTD Web, to include screen prints and capabilities. Customers will be notified when implementation is planned.

Step 1: Create an account in the DLA Account Management and Provisioning System (AMPS).

AMPS is a web-based account management system that provides system users with an automated tool for requesting user accounts and passwords for DLA systems.. Once your AMPS account has been successfully created, you will be notified via email.

#### Step 2: Submit a role request via AMPS.

After creating your AMPS account, you will need to submit a role request which specifies RTD application. You will be notified via email once your role request has been completed.

#### Step 3: Complete RTD registration.

Once your role request is completed, you will be able to log into the EBS Portal. Upon first accessing RTD within the Portal, you will be prompted to complete a required RTD Customer registration form to complete the access request process.

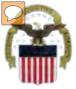

## **Accessing the External Portal**

| External I                                                            | Portal 🖊                                                              | <b>Internal Portal</b>                                                                                                    |
|-----------------------------------------------------------------------|-----------------------------------------------------------------------|----------------------------------------------------------------------------------------------------|
| DoD User & DoD Contractor                                             | Public/Non-DoD                                                        | DLA Employee                                                                                                    |
| Use CAC Card                                                          | Create User ID & password                                             | Use CAC Card                                                                                                    |
| Requires supervisor name & security officer & IA completion date      | Requires less data for the AMPS registration process                  | Requires the entire DLA<br>AMPS registration process                                                                                             |
| https://business.dla.mil                                              | https://business.dla.mil                                              | https://pep1.bsm.dla.mil/irj                                                                                                    |
| Only request the RTD and ETID<br>Roles                                | Only request the RTD and<br>ETID Roles                                | Request <u>BOTH</u> the Internal<br><u>Portal</u> RTD role (JD-854)<br>and/or ETID role (JD-856)<br><u>PLUS</u> the required RTD &<br>ETID roles |
| RTD Customer Role (DDS-413)<br>and/or ETID Customer Role<br>(DDS-514) | RTD Customer Role (DDS<br>413) and/or ETID Customer<br>Role (DDS 514) | RTD Customer Screener<br>(DDS 369), RTD Customer<br>ASO (DDS 370), ETID<br>Customer (DDS-520)                                                    |

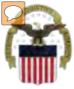

## Sources of Info

> DLA Customer Interaction Center:

1-877-DLA-CALL (1-877-352-2255) or send an email to DLAContactCenter@dla.mil Accessible 24 hours a day, 7 days a week.

AMPS Help Desk:

DSN 695-4357 or 1-866-335-4357 or send an email to <u>support.services@dla.mil</u> Accessible 24 hours a day, 7 days a week.

- DLA Enterprise External Business Portal: <u>https://business.dla.mil</u> will have a link to a job aid.
- DLA Disposition Services Web Page: <u>http://www.dispositionservices.dla.mil</u> will have a link on the home page called "Change" that will include job aids and additional customer information.
- <u>RBIQuestions@dla.mil</u> You can ask any question at any time about anything related to RBI.

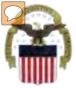

## **AMPS** Registration

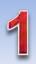

Non-Common Access Card (CAC)-**Enabled Users:** AMPS is a webbased application. Launch AMPS by typing the following URL into the web browser: https://amps.dla.mil

| ise this option to register if you i                                           | Click Here to Register<br>have never had a DLA account or if you have access to an<br>a not registered in AMPS. Read the appropriate user guide for | User G Jes                                 | Click Here |
|--------------------------------------------------------------------------------|----------------------------------------------------------------------------------------------------|--------------------------------------------|------------|
| Forgot your User ID?<br>lee this option if you have regist<br>assigned User ID | ? Click Here<br>Hered with AMPS in the bast but cannot remember your DLA                                                                            | BSM.E.(Energy FES, PORTS, FIO-<br>Exercise | _          |
| Help? Contact the DSCR Help                                                    | Desk at 804.279.HELP (4357) or toll free 866.335.HELP                                                                                               |                                            |            |

AMPS First Time User Access

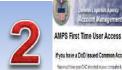

#### fyou have a DoD issued Common Access Card (CAC):

formation per CVC model many computer ( per unit APPS to register per CVC This will also you to adapts APPE without those to be exercised in addition, you applications that are CAC enabled and you will not need a username baseword to access these

#### Attention DLA Employees or Contractors:

This process is to fain CLA constraint, Four are a DLA empires or Cantactor DO NOT making with the neglectation Year process in the School taxes automatically print mathed with Application and the APPS report speen I means that beer is a protein with your DLA account or the compolential you are using to access HVPS. Ensure that you are accessing HVPS from the DLA reason with your CHC. The protein censols, contact the reag Deal at the ministration sales

Laged man New Law

Click the Public/Non-**DOD** button

TLOBOLT

| User Tipe              | Description                     |                                                                                                    |
|------------------------|---------------------------------|----------------------------------------------------------------------------------------------------|
| DidD & Bank Contractor | (Do)nderen                      | Alo the Indian Devict the Groupe assumption of the Anned Senters,<br>open or a DoD contracts. How will need to practice informations about practice<br>solution and local security officer as required to DOS Form 2015.                                          |
|                        | Oktos teta fre<br>sepecter cora | o are a Supplier/lendor with a Commercial and Coverners) Emity (CAGE) code<br>mercirin that works for a company or coloxization that supplies terms basis to DLA<br>pyecho a less emitgent appointed process                                                      |
| Publichke-000          | Cleans advert<br>Allow COD Line | in a time Department of Defence (DAT) (have desiring to register for an eccount with DLA<br>a works nor supplier for a goal of any of the Armed Servers. You will be recorded to provide<br>of our angle callon to register and regard access to DLA applied one. |

Int Management and Provisioning System (AMPS)

| New Attiant Olds bis but of from take re<br>in take of the OLA applications                                                                                                    | residence for an accounting ARPS and you do not have an excelling account for the set                                      |                                |
|----------------------------------------------------------------------------------------------------|----------------------------------------------------------------------------------------------------|--------------------------------|
|                                                                                                    | e en acceurate access and affite agoi caliens laded balane<br>acceurat has been par-loaded fato 40/2 and will alloy you to |                                |
| analises county second and and                                                                                                    |                                                                                                    |                                |
| mg-builtst)<br>mg-builtst)<br>mg-70mm/SITS<br>980-00mm<br>SIN<br>981<br>981<br>981<br>981<br>981<br>982<br>981<br>982<br>983<br>983<br>984<br>985<br>984<br>985<br>985<br>985<br>985<br>985<br>985<br>985<br>985<br>985<br>985 |                                                                                                    | Click the<br>Account<br>Button |

Press curst the help deal or 604(275-4057 or 1055/035-4357 f you have any questions concerning the use of this System

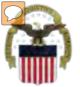

## **AMPS Registration (Cont.)**

| 4 | Defense Lagistics Agency<br>Account Management and Provisioning System (AMPS)<br>Register a New AMPS Account<br>Welcome to AMPS, D. A Account Banagement and Provisioning System                                                                                                    | 5 AMPS Pass                                                                                                    | ad on the profile required below. Note that you must create a password even if you are using a DAC. After this registration is completed you                                                                                                    |
|---|----------------------------------------------------------------------------------------------------|----------------------------------------------------------------------------------------------------|----------------------------------------------------------------------------------------------------|
|   | User Information  First Itame  Kast Itame  Kast Itame Kast Itame Kast Itame Kast Itame Kast Itame Kast Itame Kast Itame Kast Itame Kast Itame Kast Itame Kast Itame Kast Itame Kast Itame | a Call Frankford, you<br>Fil Passwer<br>Dentim Passwer<br>accounts who<br>password will<br>changed if selects<br>Continue | Pessword Naicy Nainkun Length 32 Minnikun Length 32 Minnikun Length 15 Minnikun Length 15 Minnikun Length 15 Minniku Length 21 Minniku Length 21 Minniku Le |
|   | Contrue                                                                                                    |                                                                                                    |                                                                                                    |

| Application Ac                                                                                            | ccess Request Form - User - External                                                  |            |
|----------------------------------------------------------------------------------------------------|---------------------------------------------------------------------------------------|------------|
| Current Roles                                                                                             | Application Roles Admin Roles DLA Disposition Services Func EX - RTD Customer DDS-411 |            |
| Pending Role<br>Request(s):                                                                               |                                                                                       | Select RTD |
| Please S ect Your<br>Desired of criss<br>Filter results using<br>the 'Quick Filter'<br>feature below. For | DDS-113-DLX.DIspeamon Senters Prod EX - RTD Customer DDS-113                          | Role       |
| more detail click on<br>the "information"<br>box.)                                                        | *                                                                                     |            |
| Show Roles with<br>Back Next Cancel                                                                       | Descriptions                                                                          |            |
| Francist Francist [ Francisco ]                                                                           |                                                                                       |            |

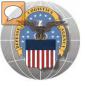

### **RTD** Registration

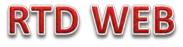

The next steps will not be able to be completed until the new RTD Web Page is deployed!!! You will be notified of this date as we move closer to deployment/implementation.

- Open Internet Explorer browser and type https://business.dla.mil in your browser address line
- Click on Disposition Services Tab.
- Click on RTD. The RTD application screen will display in a new window.
- When a customer clicks on the Disposition Services RTD link from the DLA Web Portal, they will be prompted to enter their DoDAAC or register.

#### **Registration Requirements:**

- ✓ Internal
  - DoD <u>Customers</u> with Common Access Card (CAC) on a .mil server - AMPS registration Plus RTD Web registration.

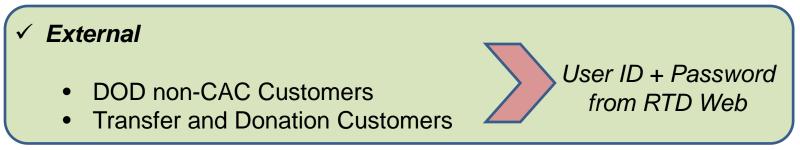

## **DLA Enterprise External Business Portal**

This is a screenshot of the DLA Enterprise External Business Portal, that provides external customers with a single point of access to DLA business applications <a href="https://business.dla.mil">https://business.dla.mil</a>

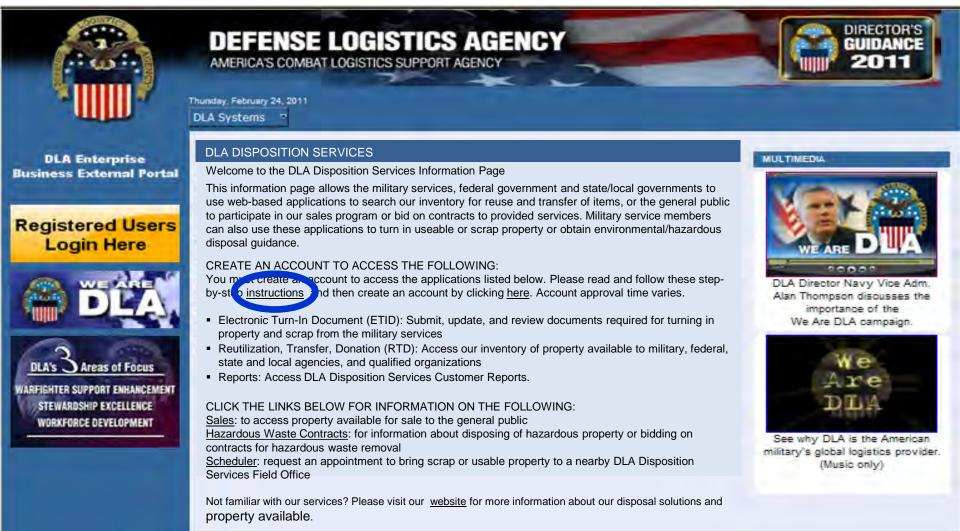

## **REGISTRATION FORM FOR DOD LESO**

#### LESO customers will register as SCREENERS, or COORDINATORS

|                  | Logistics Informat                                | STICS AGENCY<br>tion Service<br>rograms Cataloging Log Tools Supplier Training Library                                                                                                    |
|------------------|---------------------------------------------------|----------------------------------------------------------------------------------------------------|
|                  | Reutilization / Transfer / Do<br>RTD Pre-Register | onation (RTD)                                                                                                    |
|                  | Application:<br>LESO -                            | DOD LESO options are:<br>1. Screeners<br>2. Coordinators                                                                                                    |
| DEY-v2.5.11238.1 |                                                   | 3. ADMIN = BC & BC RTD<br>stomer Service: 1-877-352-2255 or DSN 661-7766 Email: <u>dlacontactcenter@dla.mil</u><br>urity   Accessibility   Contact Webmaster   Download Acrobat   Download MS Word Viewer<br>Last Updated: 2012-02-15 |

The Battle Creek RTD office will review all registration forms

RTD

**WEB** 

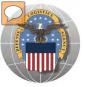

### **REGISTRATION FORM FOR LESO**

#### Reutilization / Transfer / Donation (RTD) Customer Registration Page

#### **User Information**

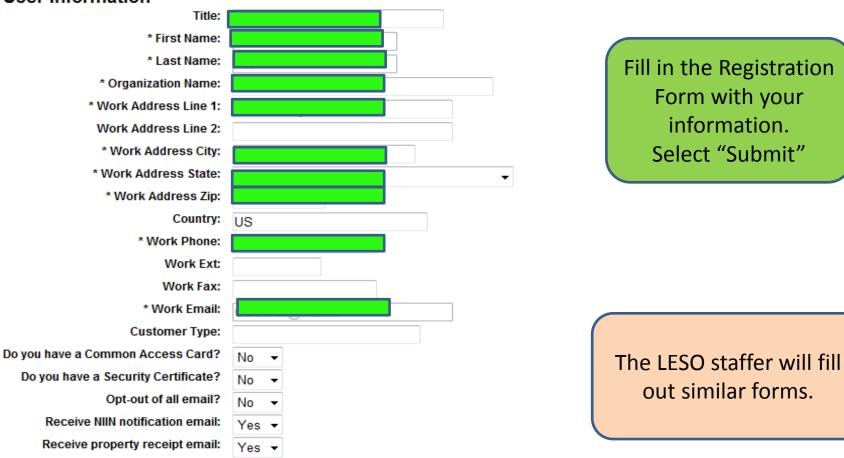

**RTD WEB** 

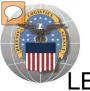

## **REGISTRATION REVIEW**

LESO customers requests will be reviewed by Battle Creek RTD Office personnel

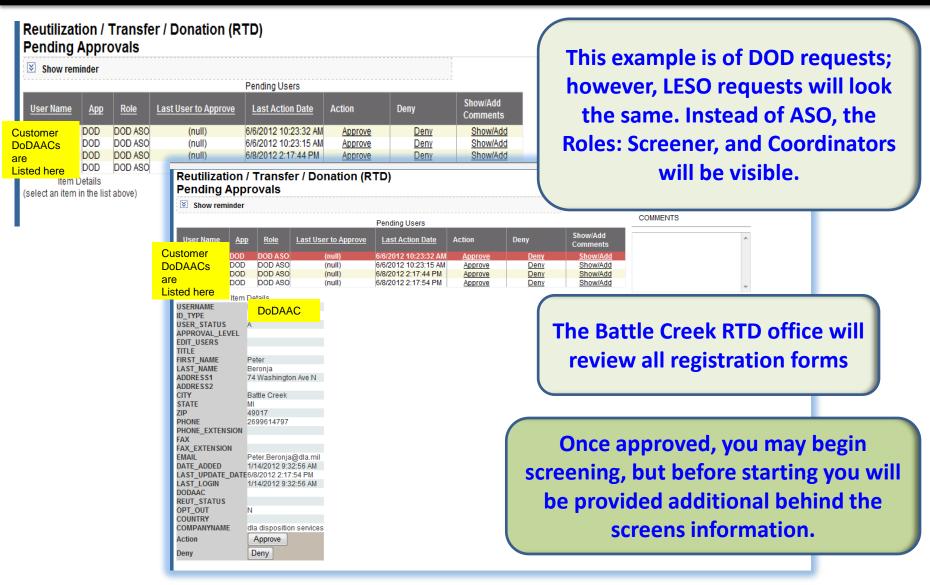

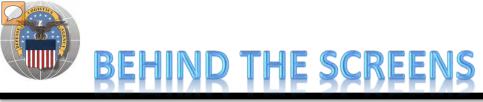

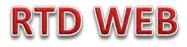

#### AFTER THE CUSTOMER SUBMITS THE REGISTRATION FORM, THE BATTLE CREEK RTD OFFICE PLACES THE CUSTOMER IN A CATEGORY. CONTROLS INCLUDE DEMIL CODE, HM/HW, AND FSC RESTRICTIONS. USERS/CUSTOMERS ARE ASSOCIATED WITH A SINGLE DODAAC OR SEVERAL DODAACS. "CUSTOMERS DON'T SEE THIS"

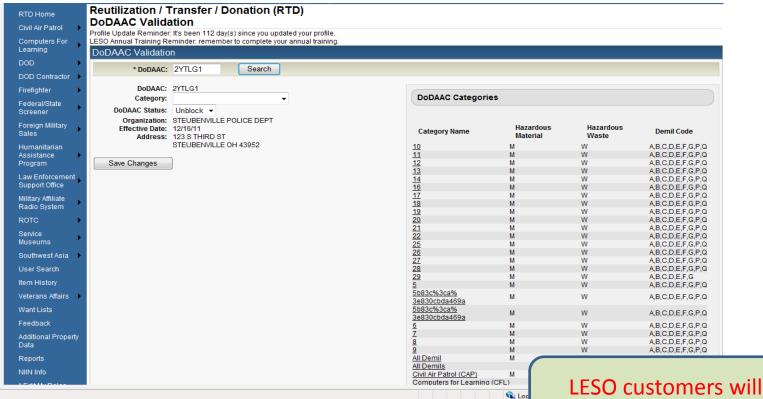

screen DEMIL A, B, C, Q

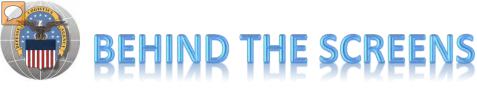

### **RTD WEB**

#### **"CUSTOMERS DON'T SEE THIS"**

| sers         |                                                                                       |                                                                                                    |                                                                                                    |
|--------------|---------------------------------------------------------------------------------------|----------------------------------------------------------------------------------------------------|----------------------------------------------------------------------------------------------------|
| Active U     | sers                                                                                  |                                                                                                    | Find Users                                                                                          |
| Remove       | Username Name                                                                         | Blocked Status                                                                                                    | Username: Office will Enter USE                                                                     |
|              | User IDs & Names<br>appear here. Individuals<br>can be blocked from<br>using a DoDAAC | Unblock  Unblock  Unb | Name:     INFORMATION       Email Address:     INFORMATION                                          |
| Remove       |                                                                                       |                                                                                                    |                                                                                                    |
| SCs<br>FSC C | ategory: Custom ▼ Edit FSC Cate                                                       | gory                                                                                                    | BC RTD office will<br>select FSCs if<br>determined by the                                           |
| 1005 G       | uns, through 30 mm                                                                    |                                                                                                    | 1010 Guns, over 30 mm up to 75 mm LESO Program                                                      |
| 1015 G       | uns, 75 mm through 125 mm                                                             |                                                                                                    | 1020 Guns, over 125 mm through 150 mm                                                               |
| 1025 G       | uns, over 150 mm through 200 mm                                                       |                                                                                                    | 1030 Guns, over 200 mm through 300 mm                                                               |
|              | uns, over 300 mm                                                                      |                                                                                                    | 1040 Chemical Weapons and Equipment                                                                 |
|              | aunchers, Torpedo and Depth Charge                                                    |                                                                                                    | 1055 Launchers, Rocket and Pyrotechnic                                                              |
|              | lets and Booms, Ordnance                                                              |                                                                                                    | 1075 Degaussing and Mine Sweeping Equipment                                                         |
|              | amouflage and Deception Equipment                                                     |                                                                                                    | 1090 Assemblies Interchangeable Between Weapons in Two or More Classes           1105 Nuclear Bombs |
|              | liscellaneous Weapons<br>luclear Projectiles                                          |                                                                                                    | <ul> <li>1105 Nuclear Bombs</li> <li>1115 Nuclear Warheads and Warhead Sections</li> </ul>          |
|              | luclear Depth Charges                                                                 |                                                                                                    | 1125 Nuclear Demolition Charges                                                                     |
|              | luclear Rockets                                                                       |                                                                                                    | 1130 Conversion Kits, Nuclear Ordnance                                                              |
|              | uzing and Firing Devices, Nuclear Ordnance                                            |                                                                                                    | 1140 Nuclear Components                                                                             |
|              | xplosive and Pyrotechnic Components, Nuclear O                                        | dnance                                                                                                    | 1190 Specialized Test and Handling Equipment, Nuclear Ordnance                                      |
| 1195 M       | liscellaneous Nuclear Ordnance                                                        |                                                                                                    | 1210 Fire Control Directors                                                                         |
| 1220 F       | ire Control Computing Sights and Devices                                              |                                                                                                    | 1230 Fire Control Systems, Complete                                                                 |
| 1240 O       | ptical Sighting and Ranging Equipment                                                 |                                                                                                    | 1250 Fire Control Stabilizing Mechanisms                                                            |
| 1260 F       | ire Control Designating and Indicating Equipment                                      |                                                                                                    | 1265 Fire Control Transmitting and Receiving Equipment, except Airborne                             |
|              | ircraft Gunnery Fire Control Components                                               |                                                                                                    | 1280 Aircraft Bombing Fire Control Components                                                       |
|              | ire Control Radar Equipment, except Airborne                                          |                                                                                                    | 1287 Fire Control Sonar Equipment                                                                   |
|              | liscellaneous Fire Control Equipment                                                  |                                                                                                    | 1305 Ammunition, through 30 mm                                                                      |
| 1310 A       | mmunition. over 30 mm up to 75 mm                                                     |                                                                                                    | 1315 Ammunition. 75 mm through 125 mm                                                               |

### **Bottom half of screen**

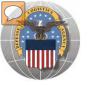

## BEHIND THE SCREENS

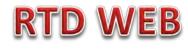

#### DLA Disposition Services RTD Office will load the new "2YT"

| ultin.                    | Home About Us Public Affairs Publications FAQs FOIA                       |                              |                    |                 |                                        |
|---------------------------|---------------------------------------------------------------------------|------------------------------|--------------------|-----------------|----------------------------------------|
|                           | Reutilization / Transfer / Donation (RTD)                                 |                              |                    |                 |                                        |
| RTD Home                  | DoDAAC Validation                                                         |                              |                    |                 |                                        |
| Civil Air Patrol          | LESO Annual Training Reminder: remember to complete your annual training. |                              |                    |                 |                                        |
| Computers For<br>Learning | DoDAAC Validation                                                         |                              |                    |                 |                                        |
| DOD 🕨                     | * DoDAAC: 2YF008 Search                                                   |                              |                    |                 |                                        |
| DOD Contractor            | DoDAAC: 2YF008                                                            |                              |                    |                 |                                        |
| Firefighter 🕨             | Category:                                                                 | DoDAAC Categories            |                    |                 |                                        |
| Federal/State<br>Screener | DoDAAC Status: Unblock  Organization: FL DIV OF FORESTRY                  | Category Name                | Hazardous Material | Hazardous Waste | Demil Code                             |
| Foreign Military          | Effective Date: 12/13/11<br>Address: 3125 CONNER BOULEVARD                |                              |                    |                 |                                        |
| Sales                     | TALLAHASSEE FL 32399                                                      | <u>10</u><br>11              | M                  | W               | A,B,C,D,E,F,G,P,Q<br>A,B,C,D,E,F,G,P,Q |
| Humanitarian              |                                                                           | 12                           | M                  | W               | A,B,C,D,E,F,G,P,Q                      |
| Assistance                | Save Changes                                                              | 12<br>13                     | M                  | W               | A,B,C,D,E,F,G,P,Q                      |
| Program                   | Cave changes                                                              | 14                           | M                  | Ŵ               | A,B,C,D,E,F,G,P,Q                      |
| riogram                   |                                                                           | <u>14</u><br>16              | M                  | W               | A,B,C,D,E,F,G,P,Q                      |
| Law Enforcement           |                                                                           | 17                           | M                  | W               | A.B.C.D.E.F.G.P.Q                      |
| Support Office            |                                                                           | 18                           | M                  | W               | A,B,C,D,E,F,G,P,Q                      |
| Military Affiliate        |                                                                           | 17<br>18<br>19<br>20         | M                  | W               | A,B,C,D,E,F,G,P,Q                      |
|                           |                                                                           | 20                           | М                  | W               | A,B,C,D,E,F,G,P,Q                      |
| Radio System              |                                                                           | 21<br>22                     | М                  | W               | A,B,C,D,E,F,G,P,Q                      |
| ROTC                      | BC RTD Office can block or                                                | 22                           | М                  | W               | A,B,C,D,E,F,G,P,Q                      |
|                           | BC KTD Office can block of                                                | 25                           | M                  | W               | A,B,C,D,E,F,G,P,Q                      |
| Service                   |                                                                           | 25<br>26<br>27<br>28         | M                  | W               | A,B,C,D,E,F,G,P,Q                      |
| Museums                   | restrict a DoDAAC per the                                                 | 27                           | M                  | W               | A,B,C,D,E,F,G,P,Q                      |
| Southwest Asia            |                                                                           |                              | М                  | W               | A,B,C,D,E,F,G,P,Q                      |
| oouriwest/isia            | LECO Drogram Managament                                                   | <u>29</u>                    | M                  | W               | A,B,C,D,E,F,G                          |
| User Search               | LESO Program Management                                                   | <u>5</u>                     | M                  | W               | A,B,C,D,E,F,G,P,Q                      |
|                           | Ū Ū                                                                       | 5b83c%3ca%3e830cbda469a      |                    | W               | A,B,C,D,E,F,G,P,Q                      |
| Veterans Affairs          | Office                                                                    | 5b83c%3ca%3e830cbda469a      | <u>a</u> M         | W               | A,B,C,D,E,F,G,P,Q                      |
| Want Lists                | Office                                                                    | <u>6</u>                     | M                  | W               | A,B,C,D,E,F,G,P,Q                      |
|                           |                                                                           | <u>7</u>                     | M                  | W               | A,B,C,D,E,F,G,P,Q                      |
| Feedback                  |                                                                           | <u>8</u>                     | M                  | W               | A,B,C,D,E,F,G,P,Q                      |
| Add Store of December     |                                                                           | <u>9</u>                     | M                  | W               | A,B,C,D,E,F,G,P,Q                      |
| Additional Property       |                                                                           | All Demil                    | M                  | W               | A,B,C,D,E,F,G,P,Q                      |
| Data                      |                                                                           | Civil Air Patrol (CAP)       | M                  |                 | A,Q                                    |
| Reports                   |                                                                           | Computers for Learning (CFL) | )                  |                 | A,Q                                    |

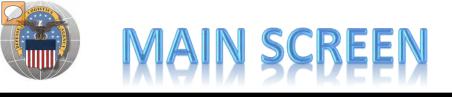

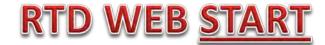

#### MAIN SCREEN: THIS IS WHAT THE CUSTOMER WILL SEE AFTER LOGGING ON.

#### MESSAGES, ROTATING PHOTOS, REQUISITION STATUS, PREVIOUSLY VIEWED ITEMS

| RTD Home<br>Civil Air Patrol           | Reutilization /<br>RTD Main | Transfer / Don        | ation (RTD)          |                                                 |              |              |                         | Previous Se       | arches: <u>1 2 3 4 5 6</u>  ] | <u>Z 8 9 10</u> |
|----------------------------------------|-----------------------------|-----------------------|----------------------|-------------------------------------------------|--------------|--------------|-------------------------|-------------------|-------------------------------|-----------------|
| Computers For<br>Learning              | Reutilization Tran          | nsfer, Donation Horr  | 0                    |                                                 |              |              | -                       |                   | _                             |                 |
| DOD                                    | Redunzation, mar            | isier, Donation non   | 6                    |                                                 |              |              |                         | _                 |                               |                 |
| DOD Contractor                         | Announceme                  | nts                   |                      |                                                 |              |              |                         | 1                 |                               |                 |
| Firefighter 🕨                          |                             |                       |                      |                                                 |              |              |                         | 6                 |                               |                 |
| Federal/State<br>Screener              | Title<br>FURNITURE Due      |                       | oosition Services Me |                                                 |              |              | stomers must pickup the |                   |                               | _               |
| Foreign Military<br>Sales              |                             |                       |                      | directly at xxxx@dla.n<br>bugh the MILSTRIP pro |              | / is in need | of DORM furniture.      | ~                 |                               |                 |
| Humanitarian<br>Assistance<br>Program  |                             | А                     |                      |                                                 |              | -            | the Battle Ci           |                   | 200                           | 1107            |
| Law Enforcement<br>Support Office      |                             |                       | staff                | on behalf                                       | of the R     | TD/C         | SR field sta            | ff.               |                               |                 |
| Military Affiliate<br>Radio System     |                             |                       | Historyo             | f Orders ar                                     | d provi      | oush         | viewed ite              | ms are            |                               |                 |
| ROTC                                   |                             |                       | instory o            | i Olucis al                                     |              | -            | vieweu itei             | iis are           | < Pre                         | v Next.         |
| Service<br>Museums                     | Requisition St              | atus                  |                      |                                                 | visibl       | е            |                         |                   |                               |                 |
| Southwest Asia 🕨<br>Veterans Affairs 🕨 | DTID                        | Requisition<br>Number | Requisition<br>Date  | Item Name                                       |              | Quantity     | Current Action          |                   | Last Updated                  | ×               |
| Want Lists<br>Feedback                 | <u>SX129301650001Z</u>      | C                     | ustomer              | rs will see                                     | e their      | r orc        | lers                    |                   | 01/19/12<br>10:02:29          | Can             |
| Additional Property<br>Data            | FB302903339863              | H9FD0120190788        | 01/19/12 07:51:45    | ARMOIRE                                         | 4            |              | Request submitted       |                   | 01/19/12<br>07:51:45          | Can             |
| Reports                                | C00V6R10350010              | H9FD0120190787        | 01/19/12 07:51:45    | ARMOIRE                                         | 2            |              | Request submitted       |                   | 01/19/12<br>07:51:45          | Can             |
| * Edit My Roles<br>(dev/test only)     | FR55180266VM01              | H9FD0120190786        | 01/19/12 07:47:32    |                                                 | 1 1          |              | Request submitted       |                   | 01/19/12                      | <u>Get</u> +    |
| Admin Links                            |                             |                       |                      |                                                 |              |              |                         |                   |                               |                 |
| Request a role                         | Previously Viewe            | d Items               |                      |                                                 |              |              |                         |                   |                               |                 |
| My Pending Roles                       | 1                           | Cycle:                | DOD                  | Days Le                                         | ft in Cycle: |              |                         | Quantity:         | 1                             |                 |
|                                        | P                           | Condition:            | Δ                    |                                                 | Site: SP     | ARTA         |                         | Orig. Acq. Price: | 3192.27                       |                 |
|                                        | E                           | Item Name:            | PITOT-STATIC TUB     | E                                               | NSN: 66      | 10009014     | 521                     | DTID:             | <u>SXH4659154R891</u>         |                 |

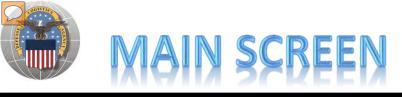

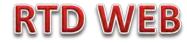

#### MESSAGES ARE INPUT BY BATTLE CREEK RTD STAFF

| atrol 🕨                                                 | Concession of the local division of the local division of the loca |                                                                                                    |                                                                                                    |                                                                              |                                                                                                    |                                          |
|---------------------------------------------------------|----------------------------------------------------------------------------------------------------|----------------------------------------------------------------------------------------------------|----------------------------------------------------------------------------------------------------|------------------------------------------------------------------------------|----------------------------------------------------------------------------------------------------|------------------------------------------|
| rs For Annound                                          | cements                                                                                                    | And the second second second second second second second second second second second second second second second          |                                                                                                    |                                                                              |                                                                                                    |                                          |
|                                                         | * Starting Da                                                                                                    | ite: 01/19/12 00:00                                                                                                    | 31                                                                                                    |                                                                              |                                                                                                    |                                          |
|                                                         | * Ending Da                                                                                                    | ite: 01/21/12 23:59                                                                                                    | 31                                                                                                    |                                                                              |                                                                                                    |                                          |
| tractor 🕨                                               |                                                                                                    | tle: FURNITURE Due In                                                                                                    |                                                                                                    |                                                                              |                                                                                                    |                                          |
| (2000                                                   | * Description<br>characters ma                                                                                                    | DETENSPOSITION CONTROL                                                                                                    | s Meade is expecting the turn in of hers must pickup the items. Please                                                                                                    | Messa                                                                        | ages can be tailore                                                                                                    | d to tl                                  |
| tate                                                    |                                                                                                    | contact the site directly a<br>need of DORM furniture.                                                                    | at xxxxx@dla.mil if your agency is in<br>Property must be ordered through                                                                                                    |                                                                              | mer group in some                                                                                                    |                                          |
| ilitary                                                 |                                                                                                    | the MILSTRIP process.                                                                                                    | 10                                                                                                    |                                                                              | 0                                                                                                    |                                          |
| rian<br>e Save                                          | * System                                                                                                    | ns: 🔽 CAP 🗹 CFL 🔽 DO                                                                                                    | D V FF V FMS V LESO                                                                                                    |                                                                              |                                                                                                    |                                          |
| cement                                                  | Gilanges                                                                                                    | Clear                                                                                                    |                                                                                                    |                                                                              |                                                                                                    |                                          |
| ffice                                                   | mired Annes                                                                                                    | un comonto                                                                                                    |                                                                                                    |                                                                              |                                                                                                    |                                          |
| liate                                                   | kpired Annou                                                                                                    | uncements                                                                                                    |                                                                                                    |                                                                              |                                                                                                    |                                          |
|                                                         |                                                                                                    |                                                                                                    |                                                                                                    |                                                                              |                                                                                                    |                                          |
| tem                                                     |                                                                                                    | Title Descri                                                                                                    | ption St                                                                                                    | arting Date I                                                                | End Date Systems                                                                                                    | Active                                   |
| tem Select                                              | Delete                                                                                                    |                                                                                                    |                                                                                                    |                                                                              | End Date Systems<br>/21/12 23:59 CAP.CFL,DOD,FF,FMS,LES0                                                                                                    |                                          |
| Select                                                  | Delete                                                                                                    |                                                                                                    |                                                                                                    |                                                                              |                                                                                                    | Active<br>YES                            |
| Asia Expir                                              | Delete                                                                                                    | HMMWVs Due In DLA Dis                                                                                                    |                                                                                                    |                                                                              |                                                                                                    |                                          |
| Select                                                  |                                                                                                    | HMMWVs Due In DLA Dis                                                                                                    |                                                                                                    |                                                                              | /21/12 23:59 CAP, CFL, DOD, FF, FMS, LESC                                                                                                    | D YES                                    |
| Asia Expir                                              | red Annound                                                                                                    | HMMWVs Due In DLA Disj                                                                                                    | position Services Meade is expecting the t 01/1                                                                                                    | 19/12 00:00 01<br>Starting Dat                                               | /21/12 23:59 CAP,CFL,DOD,FF,FMS,LESC                                                                                                    | D YES                                    |
| Asia Expir<br>ffairs Select                             | red Annound                                                                                                    | ) HMMWVs Due In DLA Disy<br>cements<br>Title                                                                              | position Services Meade is expecting the t 01/1 Description                                                                                                    | 19/12 00:00 01<br>Starting Dat                                               | /21/12 23:59 CAP,CFL,DOD,FF,FMS,LESC<br>e End Date Systems<br>0 01/13/12 23:59 DOD,FF,FMS,LESO                                                                                         | ) YES<br>Activ<br>YES                    |
| Asia Expir<br>ffairs Select                             | red Annound                                                                                                    | HMMWVs Due In DLA Dis<br>cements<br>Title<br>HMMWVS Available                                                             | position Services Meade is expecting the t 01/1 Description HMMWVs under NSN 2320-01-107-7155 will have 500                                                                                                    | 19/12 00:00 01<br>Starting Dat<br>Ii 01/06/12 00:00                          | /21/12 23:59 CAP,CFL,DOD,FF,FMS,LESC<br>e End Date Systems<br>0 01/13/12 23:59 DOD,FF,FMS,LESO<br>0 01/17/12 23:59 CAP,CFL,DOD,FF,FMS                                                  | ) YES<br>Activ<br>YES                    |
| Asia Expir<br>fairs Select<br>Property Select           | Delete                                                                                                    | HMMWVs Due In DLA Disj<br>cements<br>Title<br>HMMWVS Available<br>Testing Announcements                                   | position Services Meade is expecting the t 01/1<br>Description<br>HMMWVs under NSN 2320-01-107-7155 will have 500<br>Testing to see if announcement disappears after 1                                                                                 | 19/12 00:00 01<br>Starting Dat<br>Ii 01/06/12 00:00<br>01/17/12 00:00        | /21/12 23:59 CAP,CFL,DOD,FF,FMS,LESC<br>e End Date Systems<br>0 01/13/12 23:59 DOD,FF,FMS,LESO<br>0 01/17/12 23:59 CAP,CFL,DOD,FF,FMS<br>0 11/25/11 23:59 CFL                          | O YES<br>Activ<br>YES<br>LESO YES        |
| Asia Expir<br>fairs Select<br>Property Select<br>Select | Delete                                                                                                    | HMMWVs Due In DLA Disp<br>cements<br>Title<br>HMMWVS Available<br>Testing Announcements<br>Alisha' Test for 'CFL' user ro | position Services Meade is expecting the t       01/1         Description         HMMWVs under NSN 2320-01-107-7155 will have 500         Testing to see if announcement disappears after 1         11-22-11 This is to test if the 'CFL' user role is | <b>Starting Dat</b><br>Ii 01/06/12 00:00<br>01/17/12 00:00<br>11/23/11 00:00 | /21/12 23:59 CAP,CFL,DOD,FF,FMS,LESC<br>e End Date Systems<br>0 01/13/12 23:59 DOD,FF,FMS,LESO<br>0 01/17/12 23:59 CAP,CFL,DOD,FF,FMS,<br>0 11/25/11 23:59 CFL<br>0 11/25/11 23:59 DOD | ) YES<br>Activ<br>YES<br>LESO YES<br>YES |

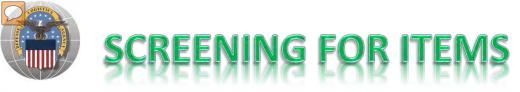

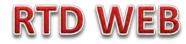

## AFTER THE CUSTOMER REGISTERS (ROLES DETERMINED) – SCREENING AND ORDERING BEGINS

| Reutilization / Trans<br>LESO Search              | fer / Donation (RTD)                                                                                                    |                                       |
|---------------------------------------------------|----------------------------------------------------------------------------------------------------|---------------------------------------|
|                                                   | n 112 day(s) since you updated your profile.<br>remember to complete your annual training.                                                                                                    | E                                     |
| LESO Search                                       |                                                                                                    |                                       |
| Search Clear Sear                                 | ch Criteria                                                                                                    |                                       |
| * Required Field                                  |                                                                                                    |                                       |
| * DoDAAC:                                         | 2YTLG1 -                                                                                                    |                                       |
| Sort By:                                          | Item Name 👻                                                                                                    |                                       |
| Sort By Direction:                                | Ascending -                                                                                                    |                                       |
| Up to 70,000 NIINs or NSNs:                       | (If NSN is entered, the NIIN will be extracted from the NSN.)                                                                                                    |                                       |
| Up to 70,000 NIINs or NSNs /<br>LSNs File Upload: | (.bt or .xls files only, if NSNs / LSNs are uploaded, the NIIN will be extracted                                                                                                    | Pause 《Prev Next》                     |
| Federal Supply Classes (FSC):                     | (2 digit FSGs or 4 digit FSCs separated by a space)                                                                                                    | The Search page is in the same format |
| Up to 16 Federal Supply<br>Classes (FSC):         | 1005 - Guns, through 30 mm<br>1010 - Guns, over 30 mm up to 75 mm<br>1015 - Guns, 75 mm through 125 mm                                                                                                 | we use today.                         |
| (Hold down CTRL or Shift to select multiple FSCs) | 1020 - Guns, over 125 mm through 150 mm<br>1025 - Guns, over 150 mm through 200 mm                                                                                                    | <b>NEW: can screen up to 20 DTIDs</b> |
| (Only 16 FSCs will be used in the search)         | 1030 - Guns, over 200 mm through 300 mm<br>1035 - Guns, over 300 mm<br>1040 - Chemical Weapons and Equipment<br>1045 - Launchers, Torpedo and Depth Charge<br>1055 - Launchers, Rocket and Pyrotechnic |                                       |

### Top half of screen

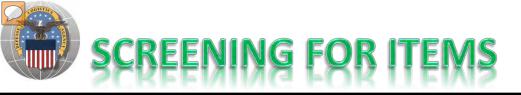

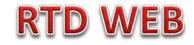

| Item Name:                                                                  | <ul> <li>Smart Word Search</li> <li>Includes</li> <li>Equals</li> <li>Starts</li> <li>APD entered information</li> </ul> | With                                                   |
|-----------------------------------------------------------------------------|----------------------------------------------------------------------------------------------------|--------------------------------------------------------|
| Up to 20 DTID Numbers:                                                      | ^ <b>(</b>                                                                                                    | Insert DTIDs                                           |
|                                                                             |                                                                                                    | Customers should only see what they are                |
| RTD Screening Cycle:                                                        | ♥ DOD ♥ EXP DOD ♥ FEPP ♥ RTD2                                                                                            | authorized to order.                                   |
| Date Entered Inventory:                                                     | (mm/dd/yy)                                                                                                    | <b>Regulatory Controlled Property Rules and DoDAAC</b> |
| Supply Condition Code:                                                      | V A V B V C V D V E V F V G V H                                                                                          | Validation Rules are applied. Some items,              |
| Search by Location:<br>(Hold down the CTRL or Shift                         | DLA DS 29 Palms                                                                                                    | especially LSNs, will not be systemically blocked      |
| key to select multiple items<br>from the list.)                             | DLA DS Aberdeen<br>DLA DS Alpha                                                                                          | from unauthorized customers. Prior to release of       |
|                                                                             | DLA DS Anaconda<br>DLA DS Anchorage                                                                                      | property, field employees must verify                  |
|                                                                             | DLA DS Anniston<br>DLA DS Anniston CDC                                                                                   | characteristics about the property prevent it from     |
|                                                                             | DLA DS Aviano<br>DLA DS Bangkok T                                                                                        | being released to an unauthorized customer.            |
| Miles from DoDAAC location:                                                 |                                                                                                    |                                                        |
| Zip Code:<br>(Enter Zip Code and Miles to<br>search from the Zip location.) |                                                                                                    |                                                        |
| Search Clear Sear                                                           | rch Criteria                                                                                                    |                                                        |

### **Bottom half of screen**

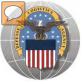

## **RESULTS OF SCREENING**

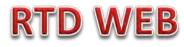

#### Reutilization / Transfer / Donation (RTD) LESO Search Results Customers may place items in a shopping cart, Profile Update Reminder: It's been 112 day(s) since you updated your profile. LESO Annual Training Reminder; remember to complete your annual training. view similar items, or ask a question. Return to Search LESO Shopping Cart [Check Out] Photos and all data underlined are clickable and Search Criteria provide additional information. DoDAAC: 2YTLG1 FSC(s): 2320 Screening Cycle(s): DOD, EXP DOD, FEPP, RTD2 Note: Condition codes are single character. Supply Condition Code(s): A, B, C, D, E, F, G, H Sort By: ITEM NAME Want List - Schedule this search to notify you when property enters the Disposition Services/Si Sort capability is new! Search Results Download all 2158 inventory items in Excel 2003 or 2008 format. Sort <1<u>2345 ... >></u> Sort By: Item Name Order: Ascending **•** Cycle: DOD Days Left in Cycle: Haz.: Quantity Available: 1 Integrity Code: Container ID: Condition: H Site: DLA DS SPARTA Orig. Acg. Price: N/A Item Name: CHASSIS, TRUCK NSN: 2320012300289 Miles from Zip: 304 DTID: SX129301650001Z DEMIL: Q Date Entered Inv.: 6/14/2010 12:00:00 AM 🛒 🔞 🔋 MSDS: Cycle: DOD Days Left in Cycle: Haz.: No Info Quantity Available: 1 Integrity Code: Container ID: Available Orig. Acq. Price: N/A Condition: H Site: DLA DS TUCSON NSN: 2320012300288 Item Name: CHASSIS.TRUCK Miles from Zip: 1566 DTID: W80DRZ11330101 Date Entered Inv.: 5/19/2011 12:00:00 AM DEMIL: A 🛒 🚱 💽 MSDS: Cycle: FEPP Days Left in Cycle: Haz.: No Info Quantity Available: 1 Integrity Code: 6 Container ID: Available Condition: B Site: DLA DS SAGAMI Orig. Acq. Price: N/A 🔍 100% 🛛 👻 📬 Local intranet | Protected Mode: Off 46 <del>-</del> -

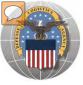

## **RESULTS OF SCREENING**

### **RTD WEB**

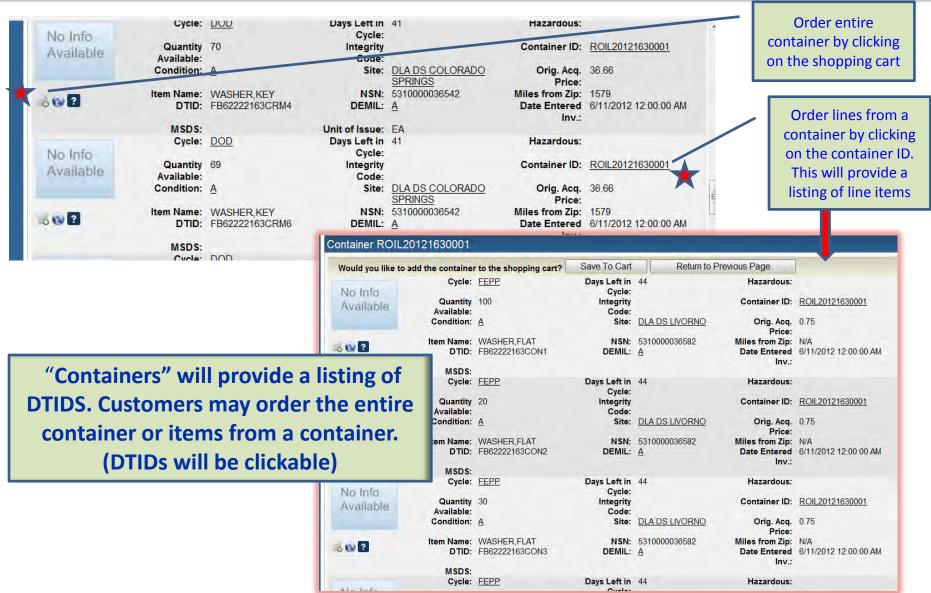

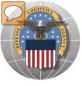

### **RESULTS OF SCREENING**

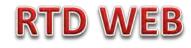

| Reutilization / Transfer / Donation (RTD) |    |
|-------------------------------------------|----|
| Ask Question About Additional Property Da | tá |

| Inven     | tory Information                 |                                    |                     |               |                            |
|-----------|----------------------------------|------------------------------------|---------------------|---------------|----------------------------|
|           | Cycle:                           | DOD                                | Days Left in Cycle: |               | Haz.:                      |
| A         | Quantity Available:              | 1                                  | Integrity Code:     |               | Container ID:              |
| 1         | Condition:                       | H                                  | Site:               | DLA DS SPARTA | Original Price: N/A        |
| 1000223   | Item Name:                       | CHASSIS, TRUCK                     | NSN:                | 2320012300289 | Date Entered Inv.: 06/14/1 |
|           | DTID:                            | SX129301650001Z                    | DEMIL:              | Q             |                            |
| Question: | What condition is this item? The | ne CC shows H but the photo is 'A' | ]                   |               |                            |
|           | Submit Question                  | Return to Previous Page            |                     |               |                            |

### When you ask a question:

QUESTIONS GO TO AN ADDITIONAL PROPERTY DATA TABLE. THE FIELD SITE USERS WILL GET AN EMAIL STATING A QUESTION IS POSTED AND AWAITING THEIR RESPONSE. WHEN THE SITE ANSWERS THE QUESTION, THEN THE CUSTOMER WILL GET AN EMAIL. THE CUSTOMER WILL LOGON TO THE RTD WEB SITE TO SEE THE ANSWER.

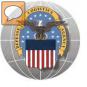

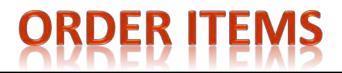

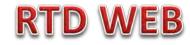

| O Annual Training P                           | er: It's been 112 day(s) since you updated your p<br>Reminder: remember to complete your annual t |                                                  |                                                    |  |
|-----------------------------------------------|---------------------------------------------------------------------------------------------------|--------------------------------------------------|----------------------------------------------------|--|
| o Annuar Hanning I                            | terninder, remember to complete your annual t                                                     | anniy.                                           |                                                    |  |
| SO Shopping (                                 | Cart [Check Out]                                                                                  |                                                  |                                                    |  |
|                                               |                                                                                                   |                                                  |                                                    |  |
| d Item to LESC                                | Shopping Cart                                                                                     |                                                  |                                                    |  |
| Inventory In                                  | formation                                                                                         |                                                  |                                                    |  |
|                                               |                                                                                                   |                                                  |                                                    |  |
|                                               | Cycle: DOD                                                                                        | Days Left in Cycle:                              | Haz.:                                              |  |
|                                               | Quantity Available: 1                                                                             | Integrity Code:                                  | Container ID:                                      |  |
|                                               | Condition: <u>H</u><br>Item Name: CHASSIS,TRUCK                                                   | Site: <u>DLA DS SPARTA</u><br>NSN: 2320012300289 | Original Price: N/A<br>Date Entered Inv.: 06/14/10 |  |
|                                               | DTID: <u>SX129301650001Z</u>                                                                      | DEMIL: Q                                         | Date Lintered IIV. 00/14/10                        |  |
| ΠοΠΔΔ                                         | C: 2YTLG1                                                                                         |                                                  |                                                    |  |
| Quantity Requeste                             |                                                                                                   |                                                  |                                                    |  |
|                                               | State why you need the item(s)                                                                    | A                                                |                                                    |  |
| Justificatio                                  | d,                                                                                                |                                                  |                                                    |  |
| (require                                      |                                                                                                   |                                                  |                                                    |  |
| (require                                      |                                                                                                   |                                                  |                                                    |  |
| Justificatio<br>(require<br>00 characters max |                                                                                                   |                                                  |                                                    |  |

The customer will enter the quantity and justification. Select: Save to Cart Customer can return to shop for more items

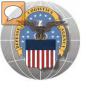

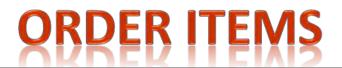

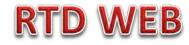

#### Reutilization / Transfer / Donation (RTD) LESO Search Results

Profile Update Reminder: It's been 112 day(s) since you updated your profile. LESO Annual Training Reminder: remember to complete your annual training.

Return to Search

#### LESO Shopping Cart [Check Out]

| 1        | DTID            | Site          | Serial No. | Quantity | Cycle | Days Left i |
|----------|-----------------|---------------|------------|----------|-------|-------------|
| <b>3</b> | SX129301650001Z | DLA DS SPARTA | 1074       | 1        | DOD   |             |

After the customer receives confirmation that item(s) was added to cart; then they can check out or continue to search for more items

#### Search Criteria

| ocuren ontena                           |                                                  |                                              |                                                    |     |
|-----------------------------------------|--------------------------------------------------|----------------------------------------------|----------------------------------------------------|-----|
| Supply Condition (<br>Sort By: ITEM NAM |                                                  |                                              |                                                    |     |
| Want List - Sched                       | ule this search to notify you when property ente | ers the Disposition Services/Site inventory. |                                                    |     |
|                                         |                                                  |                                              |                                                    | _   |
|                                         |                                                  |                                              |                                                    |     |
| Search Results                          |                                                  |                                              |                                                    |     |
| Download all 2158                       | B inventory items in Excel 2003 or 2008 format.  |                                              |                                                    |     |
| Sort By: Item N                         | ame 🔻 Order: Ascending 🕶                         | Sort                                         | <u> </u>                                           |     |
|                                         | Cycle: DOD                                       | Days Left in Cycle:                          | Haz.:                                              |     |
|                                         | Quantity Available: 1                            | Integrity Code:                              | Container ID:                                      |     |
|                                         | Condition: <u>H</u>                              | Site: DLA DS SPARTA                          | Orig. Acq. Price: N/A                              |     |
|                                         | Item Name: CHASSIS,TRUCK                         | NSN: 2320012300289                           | Miles from Zip: 304                                |     |
| 🛒 🔞 ?                                   | DTID: <u>SX129301650001Z</u><br>MSDS:            | DEMIL: Q                                     | Date Entered Inv.: 6/14/2010 12:00:00 AM           |     |
|                                         | Cycle: DOD                                       | Days Left in Cycle:                          | Haz.:                                              |     |
| No Info                                 | Quantity Available: 1                            | Integrity Code:                              | Container ID:                                      |     |
| Available                               | Condition: H                                     | Site: DLADSTUCSON                            | Orig. Acq. Price: N/A                              |     |
|                                         | Itom Name: OLIVOOIO TOLIOK                       | NCN- 2220012200200                           | Milos from 7in: 1566                               | -   |
|                                         |                                                  |                                              | 💊 Local intranet   Protected Mode: Off 🛛 🖓 💌 🔍 100 | % 🔻 |
|                                         |                                                  |                                              |                                                    |     |

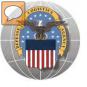

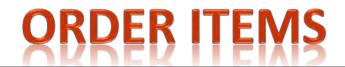

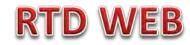

| SO Shopping C      | art                                             |   |                                                                                                    |                                                                                                    |     |
|--------------------|-------------------------------------------------|---|----------------------------------------------------------------------------------------------------|----------------------------------------------------------------------------------------------------|-----|
|                    | for transportation of property items.           |   |                                                                                                    |                                                                                                    |     |
| * Required field   | * Justification: State why you need the item(s) | 1 | Item Name: CHASSIS,TRUCK<br>NSN: 2320012300289<br>DTID: <u>SX129301650001Z</u><br>Condition: <u>H</u> | Site: <u>DLA DS SPARTA</u><br>Date Entered Inv.: 06/14/10<br>Orig. Acq. Price: N/A<br>DEMIL: <u>Q</u> |     |
|                    | * Quantity: 1                                   |   | Qty. Avail.: 1                                                                                        | Cycle: DOD                                                                                            |     |
| Walk-in Requisitio | 1                                               |   |                                                                                                    |                                                                                                    |     |
| Submit Requisitio  | Return                                          |   | The order is                                                                                          | routed to the next                                                                                    | lev |
|                    |                                                 |   |                                                                                                    |                                                                                                    |     |
|                    |                                                 |   |                                                                                                    |                                                                                                    |     |

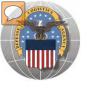

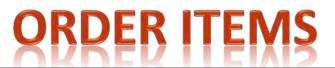

### **RTD WEB**

## SAMPLE OF ORDER GOING TO NEXT LEVEL FOR APPROVAL. The LESO screen for State and Local Coordinator is the same.

| Announcements                                  |                  |                                                   |         |              |                                    | -                      | 1000                    | 5-1.9   | · )    |
|------------------------------------------------|------------------|---------------------------------------------------|---------|--------------|------------------------------------|------------------------|-------------------------|---------|--------|
| No announcements.                              |                  |                                                   |         |              |                                    |                        | 0                       | r. 1    | 10     |
|                                                |                  |                                                   |         |              |                                    | -                      | -                       | 8       |        |
|                                                |                  |                                                   |         |              |                                    |                        | 10                      | 1       | 200    |
|                                                |                  |                                                   |         |              |                                    |                        |                         |         |        |
|                                                |                  |                                                   |         |              |                                    |                        |                         | 1       | 1      |
|                                                |                  |                                                   |         |              |                                    |                        |                         | -1      |        |
|                                                |                  |                                                   |         |              |                                    | DO-DEREN W             |                         | FI      |        |
|                                                |                  |                                                   |         |              |                                    | Pause                  | -                       | Prev A  | Jext > |
| Requisition Status                             |                  |                                                   |         |              |                                    |                        |                         |         |        |
|                                                | 33:28            | CHASSIS, TRUCK                                    | 1       | Reque        | st submitted                       |                        |                         | 33:28   |        |
|                                                | /20/12           | BLADDER, HYDRATION S                              | 225     | Reque        | st sent to EBS                     |                        |                         | 2/20/12 |        |
| C 20202028SI 71 EB62222049DN05 02              | /18/12           | BEARING, BALL, AIRFRA                             | 192     | Reque        | st sent to EBS                     |                        | 02                      | 2/18/12 |        |
|                                                | :26:46           |                                                   |         |              |                                    |                        |                         | 4:26:48 |        |
|                                                | /18/12<br>:25:06 | BEARING, BALL, AIRFRA                             | 228     | Reque        | st sent to EBS                     |                        |                         | 4:25:08 |        |
|                                                |                  | BEARING, ROLLER,                                  | 108     | Reque        | st sent to EBS                     |                        |                         | 2/18/12 | -      |
| 1                                              |                  | HI.                                               |         |              |                                    |                        |                         |         | +      |
| 1                                              |                  |                                                   |         |              |                                    |                        |                         |         |        |
| LESO State/Local Coordinator                   | -                |                                                   |         |              |                                    |                        |                         |         |        |
| Approve: O Approve O Reject Canc               |                  | : <u>SX129301650001Z</u><br>: DLA DS Sparta (ST8) | Re      |              | CHASSIS,TRUCK<br>02/21/12 09:33:28 | NSN: 2<br>Condition: H | 320012300289            |         |        |
| Qty Avail.: 1                                  | DEMIL            |                                                   |         | Cycle:       |                                    | Days Left:             | -                       |         |        |
| omments:                                       | _ Last Action    | : Request submitted                               | La      | ast Updated: | 02/21/12 09:33:28                  |                        | STATE WHY YOU<br>TEM(S) | J NEED  | THE    |
|                                                | Agency           | STEUBENVILLE POLICE                               |         | quested By:  | S9D4243                            |                        | I Elwi(3)               |         |        |
| Note: check Reject to reject selected items as |                  |                                                   |         |              |                                    |                        |                         |         | 1      |
| Approve All Items                              | needed and the   | i select Approve Air itemis i                     | appiove | ine rest.    |                                    |                        |                         |         |        |
| Save Changes                                   |                  |                                                   |         |              |                                    |                        |                         |         |        |
| ouro onungoo                                   |                  |                                                   |         |              |                                    |                        |                         |         |        |

The approving officer can approve, reject, or cancel a request. In addition, the approving officer has the option to change the quantity. Walk-in Request stands out.

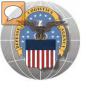

# **DoDAAC Reports** will be made available to RTD **Customers**. Site: TBD

RTD

/EB

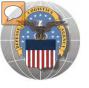

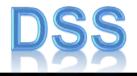

The DLA Distribution Services Field Site employees should contact you (the customer) to make arrangements to pick up. If no one calls you within 48 Hours of your order going through, please contact the site.

The field site employees may email or fax you a list of items in which your DODAAC has been approved to receive.

DLA Field Site employees will schedule your pick up in their Distribution Standard System.

It is important that <u>customers</u> cancel their request(s) in a timely manner and meet Dates and Times of scheduled pick ups. Contact the field site if necessary.

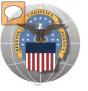

# LETTERS OF AUTHORIZATION DSS

#### **Direct Removals of DLA Disposition Services Property**

**Direct Removals for DOD and listed special programs** The following procedures for direct removal will be enforced for all direct removals of DLA Disposition Services property worldwide, for DOD and the following special programs:

- DOD Humanitarian Assistance Program (HAP)
- DOD or Service Museums
- Mational Guard Units
- Senior Reserve Officer Training Corps (ROTC) Units
- Morale, Welfare and Recreation (MWR) Activities/Services
- Military Affiliate Radio System (MARS)
- Civil Air Patrol (CAP) and DOD Contractors
- LESO Battle Creek Office

A Letter of Authorization will be required in the Centralized File. Electronic LOA's must contain digital signatures of all persons listed on the letter. LOA's must be updated annually. The Letter of Authorization must include the following information:

- The accountable officer's and designees assigned DODAAC
- Dong line complete address
- Interperse and the second second
- ASO/POC email address
- Typed name and digital signature of supply officer and designees (if applicable) authorized to sign requisitions
- Signed by higher level of authority

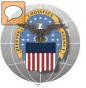

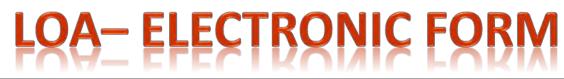

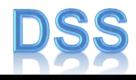

| Print Form                             |                      | A Contraction of the local division of the local division of the l |                                                                                                    | and to DRMSCentralized       |                               |
|----------------------------------------|----------------------|----------------------------------------------------------------------------------------------------|----------------------------------------------------------------------------------------------------|------------------------------|-------------------------------|
|                                        | 16                   | DLA Disposition                                                                                                    | the second second second second second second second second second second second second second second second s | M                            |                               |
| DATE                                   |                      | ne year from this date.                                                                                                    | IONIZATIN                                                                                                    |                              |                               |
| Per reference DOD                      | 4160.21-M. Chapt     | er 5, the following service                                                                                                    | members are aut                                                                                                | norized to authenticate re   | a tall an an                  |
| the following DODA                     |                      | below for direct removal                                                                                                    | of property from #                                                                                             | te DLA Disposition Servic    |                               |
|                                        |                      |                                                                                                    |                                                                                                    |                              | The LOA is required by        |
|                                        |                      |                                                                                                    |                                                                                                    |                              |                               |
| DESIGNEES<br>FULL NAME                 | GIGDAAC              | COMPLETE ADDRESS                                                                                                    | PHONE                                                                                                    | DIGITAL SIGNATURE            | customers identified on the   |
|                                        |                      |                                                                                                    |                                                                                                    |                              |                               |
|                                        |                      |                                                                                                    |                                                                                                    |                              | previous Chart.               |
|                                        |                      |                                                                                                    | - 1 -                                                                                                    |                              |                               |
|                                        |                      |                                                                                                    |                                                                                                    | 1. 11                        |                               |
|                                        |                      |                                                                                                    |                                                                                                    |                              | Customers with current valid  |
|                                        |                      |                                                                                                    |                                                                                                    |                              |                               |
|                                        |                      |                                                                                                    | _                                                                                                    |                              | LOAs do not have to submit    |
|                                        |                      |                                                                                                    |                                                                                                    |                              | another one until notified by |
|                                        |                      |                                                                                                    |                                                                                                    |                              | another one until nothed by   |
|                                        |                      |                                                                                                    | -                                                                                                    |                              | the RTD office.               |
|                                        |                      |                                                                                                    |                                                                                                    |                              |                               |
|                                        |                      |                                                                                                    |                                                                                                    | + 1                          |                               |
|                                        |                      |                                                                                                    |                                                                                                    |                              | Access to the electronic form |
|                                        |                      |                                                                                                    | -                                                                                                    | 4 1                          | Access to the electronic form |
|                                        |                      | The second second                                                                                                    |                                                                                                    |                              | will be available on the RTD  |
|                                        |                      |                                                                                                    |                                                                                                    |                              | 1                             |
| Contract and the second second         | ently designees on 1 | E OFFICER FOR (MILITA)                                                                                                    | RY UNIT/COMPA                                                                                                  | NY)                          | web page.                     |
| FULL HAME                              |                      | DOMPLETE ADDRESS                                                                                                    | PHONE                                                                                                    | DIGITAL SIGNATURE            |                               |
|                                        |                      |                                                                                                    |                                                                                                    |                              |                               |
| POINT OF CONTA                         | CT for regulation h  | istory, validation of letter, a                                                                                                    | and renewal remin                                                                                              | ndier.                       |                               |
| FULL HAME                              | 54                   | ANL ADDRESS                                                                                                    | PHON                                                                                                    | E                            |                               |
|                                        |                      |                                                                                                    |                                                                                                    |                              |                               |
| COMMANDING OF<br>Perregulations, the C | 2222                 | annot be the same person as                                                                                                    | the Accountable D                                                                                              | ficer. The CO is the AO's ni | giver authority.              |
|                                        |                      |                                                                                                    |                                                                                                    |                              |                               |
| FULL WAME/GRADE                        |                      | (23)                                                                                                    | MMANDING OFFICE                                                                                                | R DIDITAL SIGNATURE          |                               |
|                                        |                      |                                                                                                    |                                                                                                    | 40000                        | SIGNLE PAGE                   |

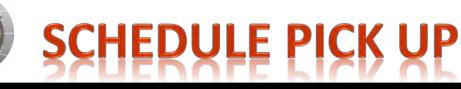

## CUSTOMER

| Date:                                                                    |                                                       |
|--------------------------------------------------------------------------|-------------------------------------------------------|
| Jate.                                                                    |                                                       |
| o: DRMO                                                                  | From:                                                 |
|                                                                          | the undersigned, hereby authorize                     |
| 1                                                                        |                                                       |
|                                                                          |                                                       |
|                                                                          | to remove the below listed requisitions on my behalf. |
|                                                                          |                                                       |
| Extent of Authority: To remove                                           | property.                                             |
| SIGNATURE OF CUSTOMER:                                                   | property_                                             |
|                                                                          | property_                                             |
| SIGNATURE OF CUSTOMER:                                                   | property_                                             |
| SIGNATURE OF CUSTOMER:                                                   | property_                                             |
| SIGNATURE OF CUSTOMER:<br>LIST ITEM(S) by Requisition/DT<br>(PRINT NAME) | property_                                             |
| SIGNATURE OF CUSTOMER:<br>LIST ITEM(S) by Requisition/DT<br>(PRINT NAME) | property_                                             |

Letter of Authorization to <u>**REMOVE**</u> is required when picking up or sending a trucking company to act on your behalf.

If a customer is listed on the LOA in the centralized file, they do not need the Letter to Remove.

S4S2-146

August 2011

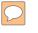

### DEFENSE LOGISTICS AGENCY AMERICA'S COMBAT LOGISTICS SUPPORT AGENCY

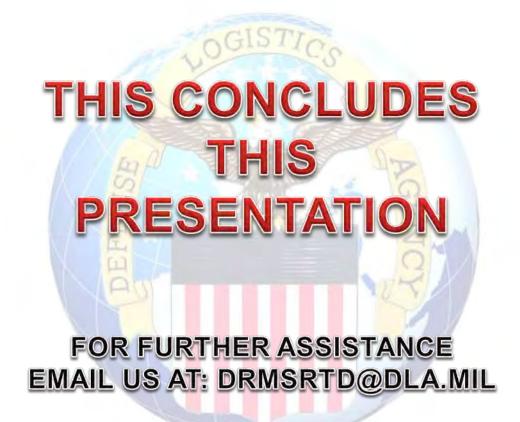

WARFIGHTER SUPPORT ENHANCEMENT

STEWARDSHIP EXCELLENCE

WORKFORCE DEVELOPMENT